# Advances in OpenBSD packages

# <span id="page-0-0"></span>Marc Espie <espie@openbsd.org>, <espie@lse.epita.fr>

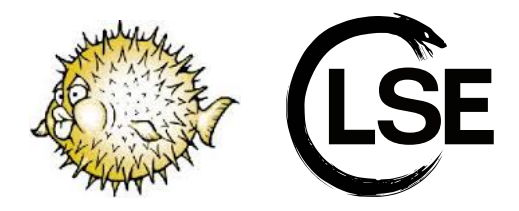

## September 22, 2018

# HTTPS is a lie

# Marc Espie <espie@openbsd.org>, <espie@lse.epita.fr>

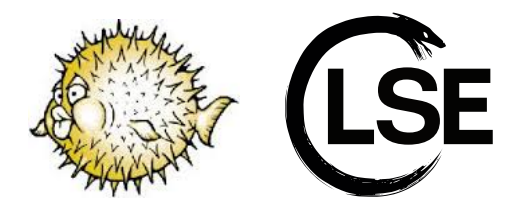

### September 22, 2018

This talk is actually a two-parter

- Security of https in pkg\_add (joint LSE / OpenBSD work)
- Security/convenience of building packages (PORTS\_PRIVSEP)

#### Introduction

- pkg\_add is used to install and update packages.
- currently grabs packages through an external ftp command.
- **•** ftp handles ftp, http, https.

#### More precisely

- each transfer is a new ftp process
- https is slower than http by about 30%.
- no resumption, because we have no state
- libtls did provide session resumption, but no serialization

# **HTTPS**

TLS, like most crypto frameworks, uses asymetric crypto for authentification That's expensive.

Session resumption shunts that by starting with a shared secret With session resumption, you get one less packet on a connection start. And it's even more useful for slow boxes.

## **Strategy**

- **o** libtls must have serialisation for session info
- ftp must support this as an option
- pkg\_add has to pass the option (and create the file)
- pkg\_add must connect to the same server each time

#### Same server ?

We now use cdn mirrors, (mostly thanks to Job Snyder) so the first connection starts with a redirect.

Solution: pkg\_add parses redirection messages, so that all connections within a run end up on the same box.

#### the tls part

Not my work, mostly Joel Sing, Bob Beck, Ted Unangt, Theo de Raadt Ended up working with a temporary file:  $ftp -S$  session=/dev/ $fd/n$ .

#### the pkg\_add part

Ended up retooling temporary file creation so I could get pure fd (and unlink the file) pass the fd to ftp.

## No such file

Turns out perl does something really smart, see \$SYSTEM\_FD\_MAX. Everything above it is marked close-on-exec.

That's actually what we want.

Just turn it off manually WHEN we want the fd.

# The code

```
sub setup_session
{
        my $self = shift;
        $self->fcount} = 0;
        local (<math>3</math>, <math>3</math>);
        my ($uid, $gid, $user) = $self->fetch_id;
        if (defined $uid) {
                s = suid:
                $) = "$gid $gid";}
        my ($fh, undef) = OpenBSD::Temp::fh_file("session",
                sub { unlink(shift); });
        if (!defined $fh) {
                $self->{state}->fatal("Can't write session into tmp directory");
        }
        $self->{fh} = $fh; # XXX store the full fh and not the fileno
}
sub ftp_cmd
{
        my $self = shift;
        return $self->SUPER::ftp_cmd." -S session=/dev/fd/".fileno($self->{fh});
}
sub drop_privileges_and_setup_env
{
        mv $self = shift:
        $self->SUPER::drop_privileges_and_setup_env;
        # reset the CLOEXEC flag on that one
        fcntl($self->{fh}, F_SETFD, 0);
}
```
Most mirrors support session resumption. A few do weird things, the Brazilian mirror for instance Some (ftp.fr) had to get session resumption Some don't really support session resumption, mirror. vdms. io for instance.

### Note that you can debug this with https://www.ssllabs.com/

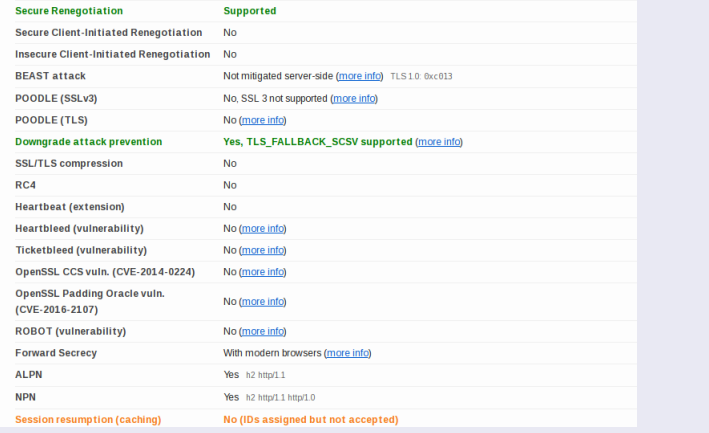

## RFC 5077

- server won't/can't cache session information
- so it sends it to the client
- signed/encrypted by the server for validity
- o on resumption, client sends the ticket
- server decodes it and says okay

#### Still slow

HTTPS with session resumption is faster than without but still way slower than http. Went from 30% slower to 25% slower.

## It's all about the Pentium<sup> $\sim$ </sup> WRTT

- **TCP handshake: 3 packets**
- **TLS** handshake: an extra 4 packets
- (with session resumption: 6 packets)

### At the TCP level

There's an extension that allows sessions to start quickly Needs some kind of cookie to prevent some DOSing.

## At the TLS level

People are working on TLS 1.3

(yeah, I know it was approved. Let's wait for a few CVE first, then we can use it)

The handshakes are coalesced, less packets

There's an experimental mode called 0-RTT resumption

(Send encrypted info directly along with the ticket)

### Security considerations

- integrity: we have it through signatures
- **a** authentication: likewise
- confidentiality: do we care

#### Paranoid signatures

## Every package is signed externally (in the gzip header)

<gzip header> Untrusted comment: verify with openbsd-63-pkg.pub RWT58k1AWz/zZG4PGHFXsGGANXma1ETfAIX26os0A2RD6A6Bs38CWFzpE16jOO+VsZRCsUGGP85WVXUfhfcti6AZVNAiiyOzOQc= date=2018-03-11T14:53:47Z key=/etc/signify/openbsd-63-pkg.sec algorithm=SHA512/256 blocksize=65536

b0896fec0204c2f9291410c032e503ac6da41c9be49537c0688190fd781c292d 2427dd3653ed775f372dd71a882edf14e88d36bc547bb1590de1e75e806e2c5e aaab821c30bc49cab2aa8e00283c2d83c256476a5ea7d9d0bca2189f11e578f4 2bcb382177ff53383d660511bfc21add474f33868b9a8607775be0b011447311 2b066b4c73de1e2bc17d2b6c36a53c26e4b9529cbbf0e62c25ec26fc847288cf ba3fa754009fe9184a94975d6d7b937fc0cd0e70f77817add2dbc5f310473b64 4d71debbf9107c72e573816c671b14914c4ed40963b8509d954e5a9c7ad84fb4 83b7ebf1d0b3bab34c03eeec925f61f1bc6f90ca65d9b50684bc69451bc8938b fc182b6f1bbf5f2b1ef3624103f712dbcb72cbdd37c0482c9d918a170672c14e 37c8c986f4e6761f528b7705984f947f2d15d048ac7a21f723fc01aa985d652e aaa580a9fd1c6931eae3a9572ac3fb234e92fdaba42b2fb2d25b9f779d244b43 517a7236e5d5b424fd34445b644b5e03f710c233a721eca7f8c0f66aff4a6c67 <actual gzip contents>

#### controls

- pkg\_add displays the ts of the quirks (exception) package
- $\bullet$  (get quirks thru https explicitly)
- (add expiration timestamps for quirks so that pkg\_add complains)
- the quirks package contains a cve list of packages that **MUST** be updated.
- $\bullet$  people don't remember that list

## Epita LSE

In my lab, I work with people on automatic data analysis

- **•** malware classification
- **•** network traffic analysis

So using sophisticated stats techniques to recognize stuff

(they call it Machine Learning these days, but it's just large stats cooking... mostly)

# https is a lie

# Encryption does not change packet size

- So I can decode actual GET url lengths
- And pkg\_add has a predictable order: get stuff in alphabetic order, minus dependencies.
- the only saving grace is the signify block size.
- do a few pkg\_add ourselves to see the workflow
- always gets the list, then quirks
- then packages in alphabetical order, with dependencies inserted
- ... so you retrieve package names lengths
- $\bullet$  ... and match it with the mirrors
- ... just need a bit of exploration, but it is 100% accurate.

### https is a lie

- I can get around url GET lengths
- X-OpenBSD-Padding: A.....A (normal distribution)
- harder to work around package sizes

Using http 1.1 (persistent connection) with byte-ranges is the way to go.

#### but

- this only solves the connection packets
- byte-range are helped by signatures (we only need 64K blocks)
- encryption still doesn't protect lengths
- we would need to enqueue several requests so that the size is unpredictable

There are two modes

- $\bullet$  initial installation
- update
- we still need byte-ranges (dependencies)
- so more or less grab 64K
- ... then the rest
- we've got the sizes from the list
- stutter a bit, pad stuff with redundant 64K
- so the sizes are all 64K
- ... but for the last one, we get it as two requests
- ... so randomly do other requests in two parts
- **•** Signatures have a header
- ... that header is longer for larger packages
- ... so we need to fuzz the sizes as well
- ... basically random sizes 8K-16K
- ... so we don't even have to grab the last one twice
- ... this will work for updates as well

Relies on two requests being queued and satisfied as one stream

#### Better approach

- randomly split each package in packets of reasonable size
- make sure the last packet is large enough
- (smallest package is 550 bytes)
- so basically, you pre-compute a split of the package in packets around 8K long (that can occasionally go down to 500 bytes and up to 16K).
- you make darn sure the last packet is big enough. If it's not, you enlarge other packets randomly
- ... I haven't looked at timing yet, but this should be darn unpredictable

## Details details...

- somewhat complicated (though less than the first version)
- will reuse the "distant" protocol that we use for scp
- needs to handle timeouts manually, because HTTP 1.1 tends to drop you for no reason

#### dpb state

dpb is fully privilege separated, several identities

- starts as root
- fetches as \_pfetch
- builds as \_pbuild
- ports tree belongs to user

The problem is when you try to play with it manually (as always with privsep). You end up doing everything as root, because it's a nightmare otherwise.

#### Introducing PORTS\_PRIVSEP

The idea is to use doas to change identity on the fly. and add calls to bsd.port.mk

- Basically the security model is still that you have to become root to run pkg\_add anyway.
- So then you add doas invocations to switch to pobuild or pfetch.
- Once you moved to \_pbuild or \_pfetch, you can't go back, so this gives you security.
- Oh, and \_pfetch has network access, but \_pbuild doesn't.

```
PFETCH = ${SUDO} -u ${FETCH \_}USEPBUILD = $fSUBO} -u $fBUILD USER}MK READABLE = ${ PBUILD} chmod a+rX
PMAKE = cd ${.CURDIR} && PKGPATH=${PKGPATH} exec ${ PBUILD} ${MAKE}
PREDIR = | $ PBUILD} tee >/dev/null
# Some operations will need sudo in privsep mode
PSUDD = $fSUDO_UPDATE_PLIST_SETUP=FAKE_TREE_OWNER=${BUILD_USER} \
       PORTS TREE OWNER=$$(id -un) ${SUDO}
_INSTALL_CACHE_REPO = ${SUDO} install -d -o ${FETCH_USER} -g $$(id -g ${FETO
```
Basic introduction was surprisingly easy, but there were a lot of details to fix. Because it can't be recursive: if you switch to \_pbuild, you can no longer use doas. So you have to be very sure of each operation. (thanks to Solene, Jeremy, Klemens...)

#### The fine print

- Slightly less secure than dpb, because you trust the infrastructure.
- Requires doas setup (so setuid binaries) within the ports tree.
- Long term solution should be to start as root and drop privs always.
- There are just way more places to tweak
- And then you run large Makefiles as root...
- That's what base does (apart from the large Makefiles part)

Base uses su.

We will use chroot -u user / cmd

... because it can be prefixed to a command without needing any more tweaks. Bonus: a second chroot mode, where the ports tree is NOT chroot'd but anything running in it is.

- We are trying to limit stuff, basically have doas only run pkg\_add and delete.
- but doas sucks, because you can't restrict it to "perl somescript args".
- And we have scripts in the ports tree that are run through perl.
- because not guaranteed execute bit.
- Special treatment for update\_plist and update\_patches.
- They are run as root and switch to user and \_pbuild as needed.
- Because the whole build tree might not be readable.
- Move them to base ?
- **•** Paranoia
- People running dpb in a chroot will use proot.
- proot sets up everything by default
- for manual interaction, you mostly need two scripts/aliases
	- one to chroot
	- another one to edit files prior to edit patches.
- but with PORTS\_PRIVSEP set, you can do everything properly.

<span id="page-39-0"></span>Turns out people like having PORTS\_PRIVSEP Even when not in a proot with dpb So they started setting things up manually We will have a fix-permissions target. Maybe even run automatically if the checks don't work ? HTTPS: the same deductive approach can be used for any public web site. Do some web-crawling  $+$  predictive model. I'd be very interested to know how other package systems fare. For instance, news sites: article length  $+$  assets